# **JASPAR RESTful API: accessing JASPAR data from any programming language**

# Aziz Khan<sup>1,\*</sup> and Anthony Mathelier<sup>1,2,\*</sup>

<sup>1</sup>Centre for Molecular Medicine Norway (NCMM), Nordic EMBL Partnership, University of Oslo, 0349 Oslo, Norway, <sup>2</sup>Department of Cancer Genetics, Institute for Cancer Research, Oslo University Hospital Radiumhospitalet, 0372 Oslo, Norway

**Contact**: aziz.khan@ncmm.uio.no, anthony.mathelier@ncmm.uio.no

\*To whom correspondence should be addressed.

#### **Abstract**

JASPAR is a widely used open-access database of curated, non-redundant transcription factor binding profiles. Currently, data from JASPAR can be retrieved as flat files or by using programming language-specific interfaces. Here, we present a programming language-independent application programming interface (API) to access JASPAR data using the Representational State Transfer (REST) architecture. The REST API enables programmatic access to JASPAR by most programming languages and returns data in seven widely used formats. Further, it provides an endpoint to infer the TF binding profile(s) likely bound by a given DNA binding domain protein sequence. Additionally, it provides an interactive browsable interface for bioinformatics tool developers. The REST API is implemented in Python using the Django REST Framework. It is accessible at http://jaspar.genereg.net/api/ and the source code is freely available at https://bitbucket.org/CBGR/jaspar under GPL v3 license.

#### **1 Introduction**

JASPAR (http://jaspar.genereg.net) is the largest open-access database of curated transcription factor (TF) binding profiles for TFs from six different taxa (Sandelin *et al.*, 2004; Mathelier *et al.*, 2016). The underlying JASPAR data, accessible as flat files, SQL tables, or in a R data package, has been used by numerous motif enrichment tools, data analysis pipelines, and several other bioinformatics software (Stormo, 2015). Over the years, programming language-specific packages have been developed in Perl (Lenhard and Wasserman, 2002), Python (Mathelier *et al.*, 2014), R (Tan and Lenhard, 2016), and Ruby (Mathelier et al., 2016) to retrieve and process data from JASPAR. However, all of these tools are language-specific and most require connection to the MySQL database.

 We developed a language- and platform-independent Application Programming Interface (API) to programmatically retrieve data stored in the JASPAR database using the Representational State Transfer (REST) architecture. REST (Fielding, 2000) is a well-recognized modern web service architecture, which uses HTTP protocol to send and receive data using uniform resource locators (URLs). This new JASPAR API provides an easy-to-use RESTful web services to query/retrieve data from the latest version of the JASPAR database. The API comes with programmatic and human browsable interfaces. The HTML-based browsable interface provides a useful means for developers to interrogate the RESTful API manually before implementation in their system. From the JASPAR RESTful API, TF binding profiles can be retrieved in seven different formats: JSON, JSONP, JASPAR, MEME, PFM, TRANSFAC, and YAML.

*Khan, A. et al.*

#### **2 Implementation**

The JASPAR RESTful API is implemented in Python using the Django REST Framework. The source code is freely available under GPL v3 license at https://bitbucket.org/CBGR/jaspar. We used Apache HTTP server as a gateway to the API and MySQL database for persistence storage and retrieval of data requested by API services.

#### **2.1 JASPAR RESTful API overview**

The RESTful API is interrogated through simple URLs to provide programmatic and human browsable interface to the JASPAR database. For instance, you can access information about the TF binding matrix associated with the CTCF TF at http://jaspar.genereg.net/api/v1/matrix/MA0139.1 and get the PFM values in JASPAR format by using http://jaspar.genereg.net/api/v1/matrix/MA0139.1.jaspar.

 To ensure no disruption in the applications and tools using the API, the API is version-based with the version included in the API's URL. New versions will be released with version number-based URLs, and there will be a prior notice before obsoleting any older versions. In order to control the rate of requests that clients can make to the API, we use throttling. It allows 25 requests per second from the same IP address, but no limit on the total number of requests. To enhance performance, we use Memcached (http://memcached.org), which is a fast, efficient, and fully memory-based cache server. Further, to provide a faster response to each request, the API provides pagination. The number of records per page can be modified by setting the *page size* parameter (by default *page size=10*). The *page* parameter is then used to request a specific page (see examples in Supplementary data). Additionally, the API supports simple query parameters to control ordering of results. For instance, one can set the parameter *order=name* to order TF binding profiles by name. The order can be reversed by prefixing the field name with '-' and multiple orderings may also be specified, separated by ',' (see Supplementary data for examples).

 The RESTful API supports several data renderer types to return responses with various media types. Currently, seven data formats are available for TF binding profiles: JSON, JSONP, JASPAR, MEME, PFM, TRANSFAC, and YAML. Users can set the output format in three different ways: (i) by setting a <*format*> parameter in the URL, (ii) by adding a *<.format*> suffix to the URL, or (iii) by using the Accept headers in the get request (see Supplementary data for examples).

#### **2.2 RESTful API endpoints**

The RESTful API provides several endpoints to query and retrieve data from the JASPAR database (Tables 1 and S1). It also provides endpoints to infer the most likely TF binding profile(s) associated with a given protein sequence (Mathelier *et al.*, 2016). A summary of current API endpoints is available in Table 1 and a list of parameters to filter TF binding profiles from the '*/matrix'* endpoint is provided in Tables 2 and S2.

| Method     | Endpoint                  | <b>Description</b>              |
|------------|---------------------------|---------------------------------|
| GET        | matrix/                   | Gets a list of all profiles. *  |
| <b>GET</b> | /matrix/:matrix id        | Detail view of the profile      |
| GET        | /matrix/:base id/versions | List of profile versions        |
| GET        | /collection/:collection   | List profiles in a collection   |
| GET        | /infer/:sequence          | Infer profiles, given a protein |
|            |                           | sequence                        |

 **Table** *1*: Summary of REST API endpoints

 *\* Profiles can be filtered using several parameters listed in Table 2 and Table S2.*

 **Table** *2***:** List of query parameters to filter profiles for API endpoint */matrix/*

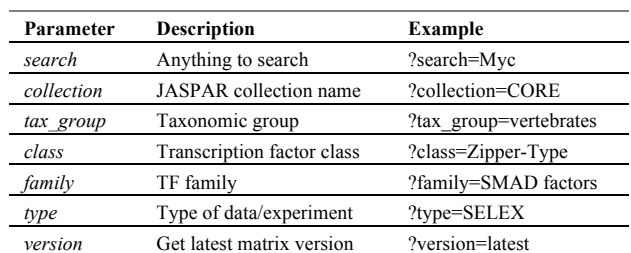

 A detailed documentation for each endpoint with sample calls in multiple programming languages (JavaScript, Perl, Python, R, Java, and Ruby, following (Yates et al., 2015)) is available on the API website. Further, an interactive and live API for all the API endpoints is available at http://jaspar.genereg.net/api/v1/live-api.

## **3 Discussion**

The JASPAR RESTful API can be used to query TF binding profiles and associated data from the JASPAR database programmatically, using numerous programming languages. Moreover, the API's web browsable interface brings an easy interface to bioinformatics tool developers.

 Several third-party API clients have been developed to communicate with RESTful APIs. API clients handles the underlying details of how network requests are made and how responses are decoded. We are using Core API (http://www.coreapi.org/), which is a format-independent Document Object Model for representing web APIs. Core API comes with clients for command line, Python, and JavaScript. It is recommended to use these clients for more robust and meaningful interactions with the JASPAR RESTful API rather than constructing HTTP GET requests and decoding responses. More details about the clients are available on the API website.

 The REST architecture has been demonstrated as a sustainable and reliable way to distribute genomic data to many programming languages. In the future, we plan to implement non-disruptive features to the API, such as: adding new endpoints, data fields, and filtering methods. All the disruptive changes will be released as a new version. We will make sure to keep the JASPAR RESTful API up-to-date and functional at any time to avoid any disruption to the tools based on this web service.

#### **Acknowledgements**

We thank all JASPAR collaborators for their useful suggestions and testing the API, and Georgios Magklaras for IT support.

# **Funding**

This work has been supported by the Norwegian Research Council, Helse Sør-Øst, and the University of Oslo through the Centre for Molecular Medicine Norway (NCMM), which is part of the Nordic European Molecular Biology Laboratory partnership for Molecular Medicine.

## **References**

Fielding,R.T. (2000) Architectural Styles and the Design of Network-based Software Architectures. PhD dissertation: University of California, Irvine. Lenhard,B. and Wasserman,W.W. (2002) TFBS: Computational framework for transcription factor binding site analysis. *Bioinformatics*, **18**, 1135–

#### 1136.

Mathelier,A. *et al.* (2014) JASPAR 2014: an extensively expanded and updated open-access database of transcription factor binding profiles. *Nucleic Acids Res.*, **42**, D142–D147.

Mathelier,A. *et al.* (2016) JASPAR 2016: a major expansion and update of the open-access database of transcription factor binding profiles. *Nucleic Acids Res.*, gkv1176.

Sandelin,A. *et al.* (2004) JASPAR: an open-access database for eukaryotic transcription factor binding profiles. *Nucleic Acids Res.*, **32**, D91–D94. Stormo,G.D. (2015) DNA Motif Databases and Their Uses. In, *Current Protocols in Bioinformatics*. John Wiley & Sons, Inc.

Tan,G. and Lenhard,B. (2016) TFBSTools: an R/bioconductor package for transcription factor binding site analysis. *Bioinformatics*, **32**, 1555–1556. Yates,A. *et al.* (2015) The Ensembl REST API: Ensembl Data for Any Language. *Bioinformatics*, **31**, 143–145.

**JASPAR RESTful API Supplementary data** 

# **JASPAR RESTful API: accessing JASPAR data from any programming language**

Aziz Khan<sup>1</sup> and Anthony Mathelier<sup>1,2</sup>

<sup>1</sup>Centre for Molecular Medicine Norway (NCMM), Nordic EMBL Partnership, University of Oslo, 0349 Oslo, Norway, <sup>2</sup>Department of Cancer Genetics, Institute for Cancer Research, Oslo University Hospital Radiumhospitalet, 0372 Oslo, Norway

# **API Overview**

The JASPAR RESTful API provides programmatic and human-browsable access to the JASPAR database, and is implemented in Python by using the Django REST Framework.

# **API Documentation**

A detailed documentation of the API with sample calls in different programming languages is available at http://jaspar.genereg.net/api/v1/docs. An interactive and live API for all the API endpoints is available at http://jaspar.gene**reg.net/api/v1/live-api/**.

## **API Versioning**

Currently, the JASPAR RESTful API has version 1, available at http://jaspar.genereg.net/api/v1. New versions will be released with new URLs with prior notice before obsoleting any older API version.

## **Throttling**

Our API is using throttling in order to control the rate of requests that clients can make to the API. We allow 25 requests per second from the **same IP address**, but no limit on the total number of requests. Please feel free to contact us if you need higher request.

# **Pagination**

To provide a faster response to each request and to prevent larger accidental downloads, the API provides pagination. Users can increase or decrease the number of records per pages by setting the page size parameter. By default page\_size=10, which can be increased up-to 100.

http://jaspar.genereg.net/api/v1/matrix/?page=1&page\_size=25

Further, to jump from one page to another, specify the page parameter.

```
http://jaspar.genereg.net/api/v1/matrix/?page=2
```
#### **Ordering**

The requests support a simple query parameter controlling the ordering of results. The query parameter is named order.

http://jaspar.genereg.net/api/v1/matrix/?order=name

For example, to order matrices by name:

The client may also specify reverse order by prefixing the field name with '-', like so:

http://jaspar.genereg.net/api/v1/matrix/?order=-name

## **JASPAR RESTful API Supplementary data**

Multiple orderings may also be specified:

http://jaspar.genereg.net/api/v1/matrix/?order=name,version 

## **Output formats**

The JASPAR RESTful API provides several data renderer types, allowing to return responses with various media types. The query parameter is named format.

Currently, available data formats are; json, jsonp, jaspar, meme, transfac, pfm, api and vaml.

For example, to return all the matrices in JSON format:

http://jaspar.genereg.net/api/v1/matrix/?format=jaspar 

This request will return something like this:

```
{
  				"count":	2049,
  "next": http://jaspar.genereg.net/api/v1/matrix/?page=2",
  "previous": null,
  				"results":	[
     								{
        												"matrix_id":	"MA0001.1",
        												"name":	"AGL3",
        												"collection":	"CORE",
        "base_id": "MA0001",
        "version": "1",
        												"sequence_logo":	http://hfaistos.uio.no:8000/static/logos/MA0001.1.png",
        "url": " http://jaspar.genereg.net/api/v1/matrix/MA0001.1/"
     								},
     								{
        												"matrix_id":	"MA0002.1",
        											 "name":	"RUNX1",
        "collection": "CORE",
        "base_id": "MA0002",
        												"version":	"1",
        "sequence_logo": " http://hfaistos.uio.no:8000/static/logos/MA0002.1.png",
        "url": " http://jaspar.genereg.net/api/v1/matrix/MA0002.1/"
     								},
     // 8 profiles more
  				]
}
```
The matrix list endpoint returns multiple profiles with pagination and has the following extra fields:

- $\bullet$  count: total number of profiles for the matching query
- next: url to get the next page profiles results. It will be null for the last page
- previous: url to get the previous page profiles results. It will be null for the first page
- results: results of the matching query.

**JASPAR RESTful API Supplementary data** 

Further, to return PFM values of matrix MA0001.1 in JASPAR format:

http://jaspar.genereg.net/api/v1/matrix/MA0001.1?format=jaspar 

The above URL will return:

>MA0001.1 AGL3 A [ 0.00 3.00 79.00 40.00 66.00 48.00 65.00 11.00 65.00 0.00] C [ 94.00 75.00 4.00 3.00 1.00 2.00 5.00 2.00 3.00 3.00] G | 1.00 0.00 3.00 4.00 1.00 0.00 5.00 3.00 28.00 88.00] T [ 2.00 19.00 11.00 50.00 29.00 47.00 22.00 81.00 1.00 6.00]

You can set the output format type in three different ways:

1. By setting ?format=format url parameter. For example:

- http://jaspar.genereg.net/api/v1/matrix/MA0001.1/?format=json
- http://jaspar.genereg.net/api/v1/matrix/MA0001.1/?format=jsonp
- http://jaspar.genereg.net/api/v1/matrix/MA0001.1/?format=yaml
- http://jaspar.genereg.net/api/v1/matrix/MA0001.1/?format=api
- http://jaspar.genereg.net/api/v1/matrix/MA0001.1/?format=jaspar
- http://jaspar.genereg.net/api/v1/matrix/MA0001.1/?format=meme
- http://jaspar.genereg.net/api/v1/matrix/MA0001.1/?format=transfac
- http://jaspar.genereg.net/api/v1/matrix/MA0001.1/?format=pfm

#### **2.** By adding .format suffix. For example:

- http://jaspar.genereg.net/api/v1/matrix/MA0001.1.json
- http://jaspar.genereg.net/api/v1/matrix/MA0001.1.jsonp
- http://jaspar.genereg.net/api/v1/matrix/MA0001.1.yaml
- http://jaspar.genereg.net/api/v1/matrix/MA0001.1.api
- http://jaspar.genereg.net/api/v1/matrix/MA0001.1.jaspar
- http://jaspar.genereg.net/api/v1/matrix/MA0001.1.meme
- http://jaspar.genereg.net/api/v1/matrix/MA0001.1.transfac
- http://jaspar.genereg.net/api/v1/matrix/MA0001.1.pfm

**3.** By using the Accept headers (https://www.w3.org/Protocols/rfc2616/rfc2616-sec14.html).

#### **JASPAR RESTful API Supplementary data Supplementary data Supplementary data Supplementary data Supplementary data**

For example:

curl 'http://jaspar.genereg.net/api/v1/matrix/MA0001.1' -H 'Accept: application/json' curl 'http://jaspar.genereg.net/api/v1/matrix/MA0001.1' -H 'Accept: application/javascript' curl 'http://jaspar.genereg.net/api/v1/matrix/MA0001.1' -H 'Accept: application/yaml' curl 'http://jaspar.genereg.net/api/v1/matrix/MA0001.1' -H 'Accept: text/html' curl 'http://jaspar.genereg.net/api/v1/matrix/MA0001.1' -H 'Accept: text/jaspar' curl 'http://jaspar.genereg.net/api/v1/matrix/MA0001.1' -H 'Accept: text/meme' curl 'http://jaspar.genereg.net/api/v1/matrix/MA0001.1' -H 'Accept: text/transfac' curl 'http://jaspar.genereg.net/api/v1/matrix/MA0001.1' -H 'Accept: text/pfm'

#### **JASPAR RESTful API Supplementary data Supplementary data Supplementary data Supplementary data Supplementary data**

# **API Endpoints**

All the endpoints available in the current version of the API are listed in Table S1.

# API ROOT: **http://jaspar.genereg.net/api/v1**

# *Table S1: A detailed summary of API endpoints*

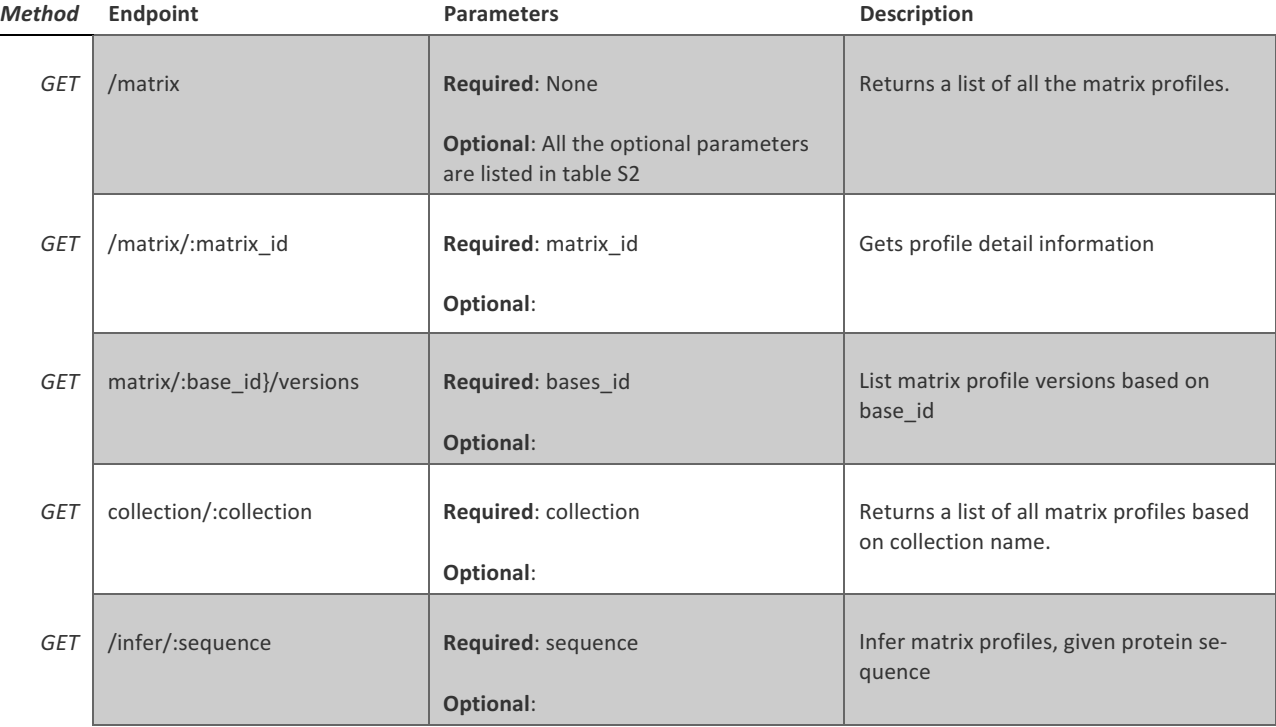

## **JASPAR RESTful API Supplementary data Supplementary data Supplementary data Supplementary data Supplementary data**

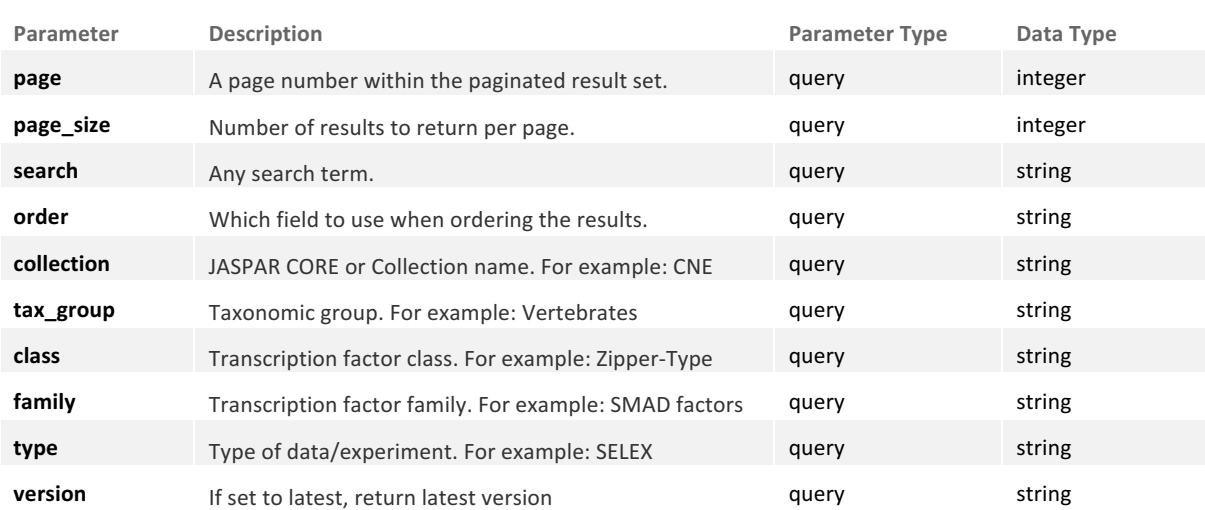

# *Table S2: Detailed list of optional parameters of API endpoint /matrix*